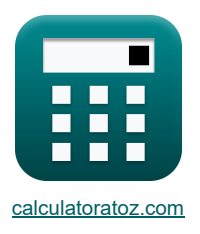

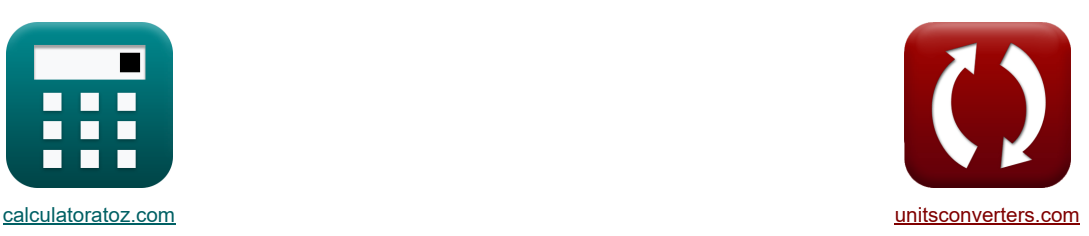

# **МОП-транзисторные усилители Формулы**

Примеры!

[Калькуляторы!](https://www.calculatoratoz.com/ru) Примеры! Примеры! [Преобразования!](https://www.unitsconverters.com/ru)

Закладка **[calculatoratoz.com](https://www.calculatoratoz.com/ru)**, **[unitsconverters.com](https://www.unitsconverters.com/ru)**

Самый широкий охват калькуляторов и рост - **30 000+ калькуляторов!**

Расчет с разными единицами измерения для каждой переменной - **Встроенное преобразование единиц измерения!**

Самая широкая коллекция измерений и единиц измерения - **250+ измерений!**

Не стесняйтесь ПОДЕЛИТЬСЯ этим документом с друзьями!

*[Пожалуйста, оставьте свой отзыв здесь...](https://docs.google.com/forms/d/e/1FAIpQLSf4b4wDgl-KBPJGChMJCxFlqrHvFdmw4Z8WHDP7MoWEdk8QOw/viewform?usp=pp_url&entry.1491156970=%D0%9C%D0%9E%D0%9F-%D1%82%D1%80%D0%B0%D0%BD%D0%B7%D0%B8%D1%81%D1%82%D0%BE%D1%80%D0%BD%D1%8B%D0%B5%20%D1%83%D1%81%D0%B8%D0%BB%D0%B8%D1%82%D0%B5%D0%BB%D0%B8%20%D0%A4%D0%BE%D1%80%D0%BC%D1%83%D0%BB%D1%8B)*

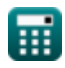

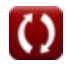

# Список 20 МОП-транзисторные усилители Формулы

# МОП-транзисторные усилители С

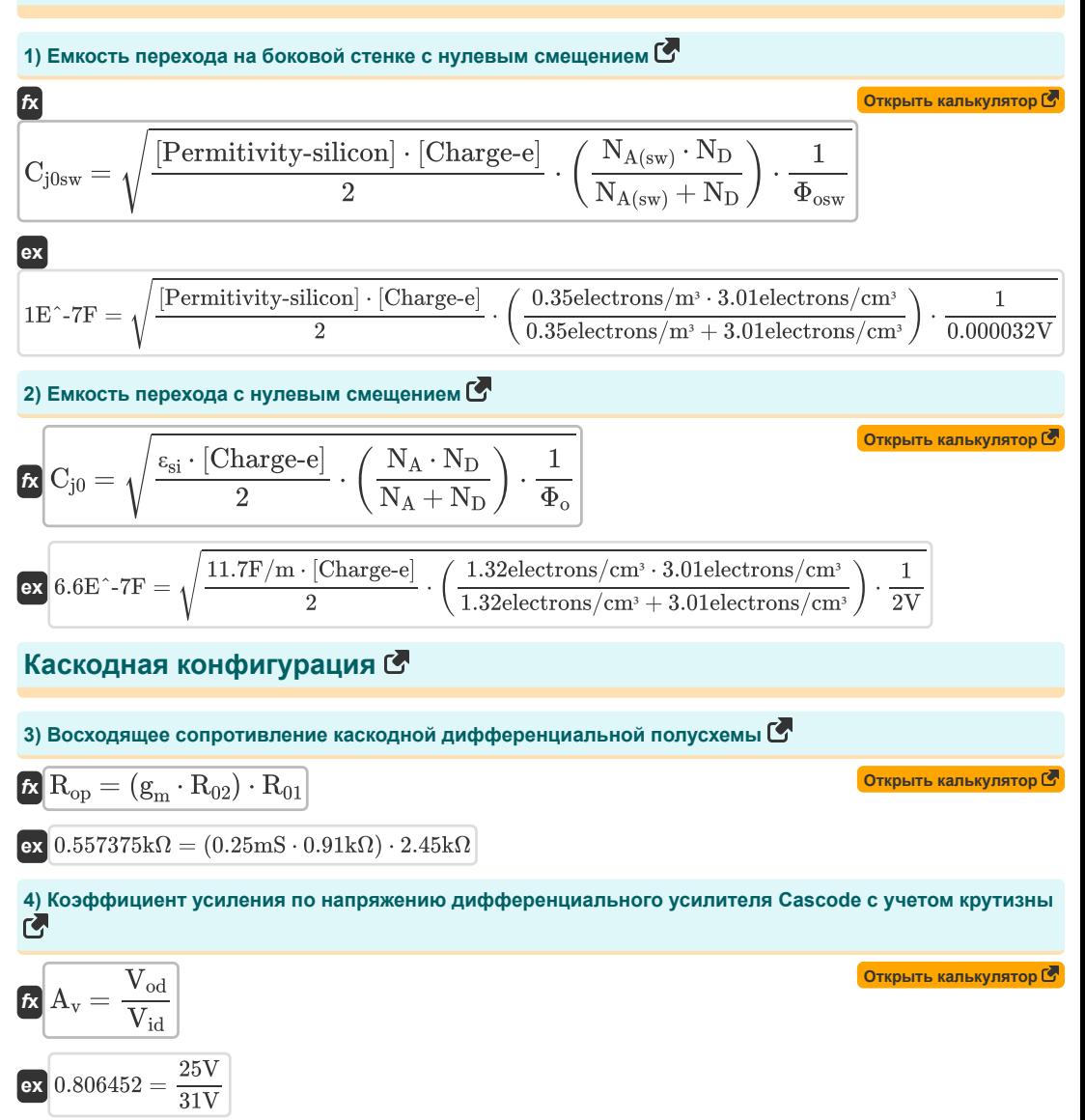

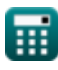

**MOSFET Amplifiers Formulas...** 

5) Нисходящее сопротивление дифференциального получовни каскода **С**  
\n
$$
R_{on} = (g_m \cdot R_{02}) \cdot R'_{1}
$$
\n(3.13195kΩ = (0.25mS · 0.91kΩ) · 5.80kΩ)  
\n**СМещение ПОСТОЯННОГО ТОКА**  
\n6) Выходное напряжение силителя направжения **С**  
\n6) Выходное напряжение симительное входное напряжение МОП-транзистора при заданном  
\nнапряжение сменения МОSFET с токовой зерканьной нагрузкой **С**  
\n
$$
R'_{03} = \sqrt{2} \cdot V_{0y}
$$
\n(3.535534V =  $\sqrt{2} \cdot 2.50$ V)  
\n8) Напряжение сменения МОSFET с токовой зерканьной нагрузкой **С**  
\n
$$
R'_{03} = -\frac{2 \cdot V_{1}}{\beta_{\text{forced}}}
$$
\n9) Ток при работ с дифференциального зодным направкением **С**  
\n
$$
R = \frac{1}{2} \cdot (k'_n \cdot \text{WL}) \cdot (V_d - V_t)^2
$$
\n(3.53545455V =  $-\frac{2 \cdot 19.5 \text{V}}{11}$   
\n9) Ток при работ с дифференциальным входным напряжением **С**  
\n
$$
R = \frac{1}{2} \cdot (k'_n \cdot \text{WL}) \cdot (V_d - V_t)^2
$$
\n(3.62977mA =  $\frac{1}{2} \cdot (0.02 \text{ms} \cdot 5) \cdot (23.049 \text{V} - 19.5 \text{V})^2$   
\n
$$
V_{03} = \frac{V_{03} - V_{03} \cdot 5 \cdot 0.02 \cdot 0.02 \cdot 0.02 \cdot 0.02 \cdot 0.02 \cdot 0.02 \cdot 0.02 \cdot 0.02 \cdot 0.02 \cdot 0.02 \cdot 0.02 \cdot 0.02 \cdot 0.02 \cdot 0.02 \cdot 0.02 \cdot 0.02 \cdot
$$

11) Входное напряжение смещения дифференциального МОП-усилителя при заданном токе насышения С

$$
\mathbf{K}\left[\mathbf{V}_{os}=\mathbf{V}_{t}\cdot\left(\frac{\mathbf{I}_{sc}}{\mathbf{I}_{s}}\right)\right]
$$
\n
$$
\mathbf{ex}\left[3.561644\mathbf{V}=19.5\mathbf{V}\cdot\left(\frac{0.8\text{mA}}{4.38\text{mA}}\right)\right]
$$
\n12) Rynnnoe hanngwehue. *Meillh*thenenhunahhoohiiyaethofo MOH-vchindraig inm. *He*00Terterraun

соотношения сторон С

$$
\mathbf{K}\left[\mathbf{V}_{\text{os}} = \left(\frac{\mathbf{V}_{\text{ov}}}{2}\right) \cdot \left(\frac{\mathbf{WL}}{\mathbf{WL}_{1}}\right)\right]
$$
\n
$$
\mathbf{ex}\left[3.531073\mathbf{V} = \left(\frac{2.50\mathbf{V}}{2}\right) \cdot \left(\frac{5}{1.77}\right)\right]
$$
\n(Orxplits kallyndtrop G)

13) Входное напряжение смещения МОП-дифференциального усилителя С

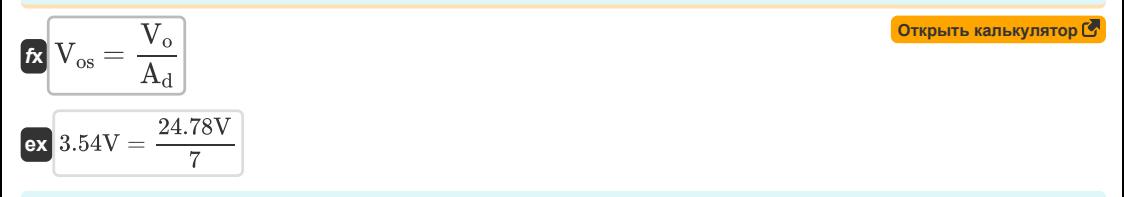

14) Коэффициент усиления дифференциального напряжения в дифференциальном МОП-усилителе M

 $\sqrt{1}$ 

$$
\text{fx}\left(A_d = g_m \cdot \left(\frac{1}{\beta \cdot R'_1} + \left(\frac{1}{\frac{1}{\beta \cdot R'_2}}\right)\right)\right)
$$

$$
\mathbf{ex} \left[ 7.009 = 0.25 \text{mS} \cdot \left( \frac{1}{6.52 \cdot 5.80 \text{k}\Omega} + \left( \frac{1}{\frac{1}{6.52 \cdot 4.3 \text{k}\Omega}} \right) \right) \right]
$$

#### 15) Крутизна дифференциального МОП-усилителя при слабом сигнале С

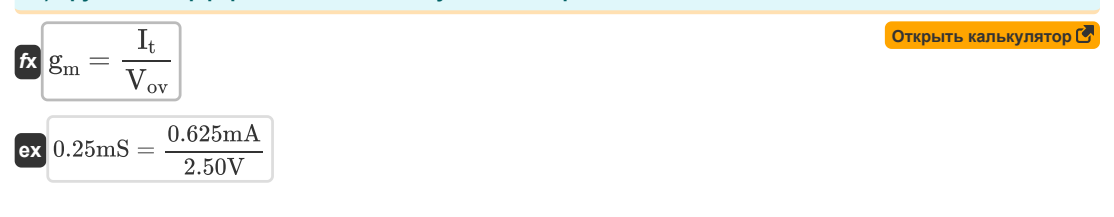

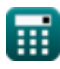

Открыть калькулятор С

**MOSFET Amplifiers Formulas...** 

16) Максимальный входной диапазон синфазного сигнала дифференциального МОП-усилителя С

$$
\boxed{\text{rx}}\text{V}_{\text{cmr}} = \text{V}_{\text{t}} + \text{V}_{\text{L}} - \left(\frac{1}{2} \cdot \text{R}_{\text{L}}\right)
$$
\n
$$
\text{ex} \boxed{3.34\text{V} = 19.5\text{V} + 22.64\text{V} - \left(\frac{1}{2} \cdot 0.0776\text{k}\Omega\right)}
$$
\n
$$
\text{17) Минимальный входной диапазон синфазного сигнала дифференциального МОП-усилителя С}
$$

$$
\mathbf{K}\Big[\mathrm{V}_{\mathrm{cmr}}=\mathrm{V}_{\mathrm{t}}+\mathrm{V}_{\mathrm{ov}}+\mathrm{V}_{\mathrm{gs}}-\mathrm{V}_{\mathrm{L}}\Big]
$$

Открыть калькулятор С

$$
\mathbf{ex}\bigg[3.36\mathrm{V} = 19.5\mathrm{V} + 2.50\mathrm{V} + 4\mathrm{V} - 22.64\mathrm{V}\bigg]
$$

18) Общее входное напряжение смещения МОП-дифференциального усилителя с учетом тока насыщения С

$$
\boldsymbol{\kappa}\sqrt{V_{os}}=\sqrt{\left(\frac{\Delta R_{c}}{R_{c}}\right)^{2}+\left(\frac{I_{sc}}{I_{s}}\right)^{2}}
$$

$$
\texttt{ex}\left[3.543926 \text{V} = \sqrt{\left(\frac{1.805 \text{k}\Omega}{0.51 \text{k}\Omega}\right)^2 + \left(\frac{0.8 \text{mA}}{4.38 \text{mA}}\right)^2}
$$

# Прирост С

## 19) Синфазное усиление транзистора с управляемым источником С

$$
\boxed{\kappa \left[ \text{A}_{\text{cm}} = 20 \cdot \log 10 \left( \frac{\text{V}_{\text{ss}}}{\text{V}_{\text{is}}} \right) \right]}
$$
ex 6.251266dB = 20 · log 10 
$$
\boxed{\frac{7.25 \text{V}}{3.53 \text{V}}}
$$

#### 20) Синфазный коэффициент усиления по току управляемого транзистора-источника

$$
\kappa\left[\mathbf{A}_{\rm cmi}=-\left(\frac{1}{2\cdot\text{g}_{\rm m}\cdot\text{R}_{\rm o}}\right)\right]
$$
\n
$$
\exp\left[-1.574803=-\left(\frac{1}{2\cdot0.25\text{mS}\cdot1.27\text{k}\Omega}\right)\right]
$$

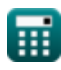

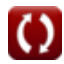

## **Используемые переменные**

- **Acm** Усиление синфазного режима *(Децибел)*
- **Acmi** Коэффициент усиления синфазного тока
- **A<sup>d</sup>** Дифференциальное усиление
- **A<sup>v</sup>** Усиление напряжения
- **Cj0** Емкость перехода с нулевым смещением *(фарада)*
- **Cj0sw** Потенциал соединения боковой стенки с нулевым смещением *(фарада)*
- **g<sup>m</sup>** Крутизна *(Миллисименс)*
- **I<sup>d</sup>** Ток стока *(Миллиампер)*
- **I<sup>s</sup>** Ток насыщения *(Миллиампер)*
- **Isc** Ток насыщения для постоянного тока *(Миллиампер)*
- **I<sup>t</sup>** Общий ток *(Миллиампер)*
- **k'<sup>n</sup>** Параметр крутизны процесса *(Миллисименс)*
- **N<sup>A</sup>** Легирующая концентрация акцептора *(Электронов на кубический сантиметр)*
- **NA(sw)** Плотность легирования боковой стенки *(Электронов на кубический метр)*
- **N<sup>D</sup>** Допинговая концентрация донора *(Электронов на кубический сантиметр)*
- **R<sup>01</sup>** Эквивалентное сопротивление первичной обмотки *(килоом)*
- **R<sup>02</sup>** Эквивалентное сопротивление вторичной обмотки *(килоом)*
- **R'<sup>1</sup>** Сопротивление первичной обмотки во вторичной *(килоом)*
- **R'<sup>2</sup>** Сопротивление вторичной обмотки в первичной *(килоом)*
- **R<sup>c</sup>** Сопротивление коллектора *(килоом)*
- **R<sup>L</sup>** Сопротивление нагрузки *(килоом)*
- **R<sup>o</sup>** Выходное сопротивление *(килоом)*
- **Ron** Нисходящее сопротивление каскодного дифференциала *(килоом)*
- **Rop** Восходящее сопротивление каскодного дифференциала *(килоом)*
- **Vcm** Синфазное напряжение постоянного тока *(вольт)*
- **Vcmr** Синфазный диапазон *(вольт)*
- **V<sup>d</sup>** Напряжение на диоде *(вольт)*
- **Vgs** Напряжение между затвором и истоком *(вольт)*
- **Vid** Дифференциальное входное напряжение *(вольт)*
- **Vin** Входное напряжение *(вольт)*
- **Vis** Дифференциальный входной сигнал *(вольт)*

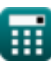

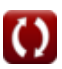

#### *MOSFET Amplifiers Formulas...* 7/9

- **V<sup>L</sup>** Напряжение нагрузки *(вольт)*
- **V<sup>o</sup>** Выходное напряжение смещения постоянного тока *(вольт)*
- **Vod** Дифференциальный выходной сигнал *(вольт)*
- **Vos** Входное напряжение смещения *(вольт)*
- **Vout** Выходное напряжение *(вольт)*
- **Vov** Эффективное напряжение *(вольт)*
- **V<sup>s</sup>** Исходное напряжение *(вольт)*
- **Vss** Малый сигнал *(вольт)*
- **V<sup>t</sup>** Пороговое напряжение *(вольт)*
- **WL** Соотношение сторон
- **WL<sup>1</sup>** Соотношение сторон 1
- **β** Коэффициент усиления тока общего эмиттера
- **βforced** Принудительное усиление тока с общим эмиттером
- **ΔR<sup>c</sup>** Изменение сопротивления коллектора *(килоом)*
- **εsi** Диэлектрическая проницаемость кремния *(Фарада на метр)*
- **Φ<sup>o</sup>** Встроенный потенциал соединения *(вольт)*
- **Φosw** Заложенный потенциал соединений боковых стенок *(вольт)*

## **Константы, функции, используемые измерения**

- постоянная: **[Charge-e]**, 1.60217662E-19 *Lading van elektron*
- постоянная: **[Permitivity-silicon]**, 11.7 *Permittiviteit van silicium*
- Функция: **log10**, log10(Number) *De gewone logaritme, ook bekend als de logaritme met grondtal 10 of de decimale logaritme, is een wiskundige functie die het omgekeerde is van de exponentiële functie.*
- Функция: **sqrt**, sqrt(Number) *Een vierkantswortelfunctie is een functie die een niet-negatief getal als invoer neemt en de vierkantswortel van het gegeven invoergetal retourneert.*
- Измерение: **Электрический ток** in Миллиампер (mA) *Электрический ток Преобразование единиц измерения*
- Измерение: **Шум** in Децибел (dB) *Шум Преобразование единиц измерения*
- Измерение: **Емкость** in фарада (F) *Емкость Преобразование единиц измерения*
- Измерение: **Электрическое сопротивление** in килоом (kΩ) *Электрическое сопротивление Преобразование единиц измерения*
- Измерение: **Электрическая проводимость** in Миллисименс (mS) *Электрическая проводимость Преобразование единиц измерения*
- Измерение: **Электрический потенциал** in вольт (V) *Электрический потенциал Преобразование единиц измерения*
- Измерение: **Разрешающая способность** in Фарада на метр (F/m) *Разрешающая способность Преобразование единиц измерения*
- **Измерение: Электронная плотность** in Электронов на кубический метр (electrons/m<sup>3</sup>), Электронов на кубический сантиметр (electrons/cm<sup>3</sup>) *Электронная плотность Преобразование единиц измерения*

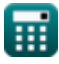

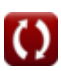

## **Проверьте другие списки формул**

- **Характеристики усилителя Формулы**
- **Функции усилителя и сеть Формулы**
- **Дифференциальные усилители BJT Формулы**
- **Усилители обратной связи Формулы**
- **Усилители с низкой частотной характеристикой Формулы**
- **МОП-транзисторные усилители Формулы**
- **Операционные усилители Формулы**
- **Выходные каскады и усилители мощности Формулы**
- **Сигнальные и интегральные усилители**

**Формулы**

Не стесняйтесь ПОДЕЛИТЬСЯ этим документом с друзьями!

#### **PDF Доступен в**

[English](https://www.calculatoratoz.com/PDF/Nodes/910/Mosfet-amplifiers-Formulas_en.PDF) [Spanish](https://www.calculatoratoz.com/PDF/Nodes/910/Mosfet-amplifiers-Formulas_es.PDF) [French](https://www.calculatoratoz.com/PDF/Nodes/910/Mosfet-amplifiers-Formulas_fr.PDF) [German](https://www.calculatoratoz.com/PDF/Nodes/910/Mosfet-amplifiers-Formulas_de.PDF) [Russian](https://www.calculatoratoz.com/PDF/Nodes/910/Mosfet-amplifiers-Formulas_ru.PDF) [Italian](https://www.calculatoratoz.com/PDF/Nodes/910/Mosfet-amplifiers-Formulas_it.PDF) [Portuguese](https://www.calculatoratoz.com/PDF/Nodes/910/Mosfet-amplifiers-Formulas_pt.PDF) [Polish](https://www.calculatoratoz.com/PDF/Nodes/910/Mosfet-amplifiers-Formulas_pl.PDF) [Dutch](https://www.calculatoratoz.com/PDF/Nodes/910/Mosfet-amplifiers-Formulas_nl.PDF)

*3/15/2024 | 7:52:40 AM UTC [Пожалуйста, оставьте свой отзыв здесь...](https://docs.google.com/forms/d/e/1FAIpQLSf4b4wDgl-KBPJGChMJCxFlqrHvFdmw4Z8WHDP7MoWEdk8QOw/viewform?usp=pp_url&entry.1491156970=%D0%9C%D0%9E%D0%9F-%D1%82%D1%80%D0%B0%D0%BD%D0%B7%D0%B8%D1%81%D1%82%D0%BE%D1%80%D0%BD%D1%8B%D0%B5%20%D1%83%D1%81%D0%B8%D0%BB%D0%B8%D1%82%D0%B5%D0%BB%D0%B8%20%D0%A4%D0%BE%D1%80%D0%BC%D1%83%D0%BB%D1%8B)*

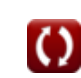